**Adobe Photoshop 2022 (Version 23.2) Keygen Crack Setup Download [Mac/Win] (Latest)**

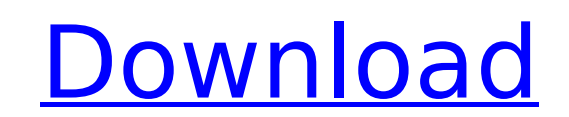

Photoshop Photo Information: Image Format This guide will show you how to open Photoshop files in three different locations on your computer. (Keep in mind that the information listed here assumes that you are using Windows as your operating system.) If you are using a Mac, refer to Mac Photoshop information in the Mac section of this guide. A few general Photoshop tips: 1. You can only open one Photoshop file at a time. 2. Your computer must have a hard drive that is at least 4GB in size to handle big Photoshop files. 3. You can save Photoshop documents in multiple formats, such as ".psd," ".psdx," "xcf," and ".eps." 4. You can use ".psd" files as templates and then apply them to other files. You can also convert files between the formats. 5. You can use an external folder for Photoshop documents, called a "psd" folder, located in the same place as your other Photoshop files. 6. You can use a Photoshop template folder that is located in the same place as your other Photoshop files. 7. You can save Photoshop documents at various zoom levels, called the "View" or "Zoom" menu. 8. Photoshop documents can be stored in a folder, called "Photoshop CSx," located in the same place as your other Photoshop files. Photoshop works in three different locations on your computer when saving a document: Default folder Locate a file and choose File > Open, or right-click and choose Open. When opening a file in a new document window, always use the arrow buttons at the top-left of the Photoshop window to move through the preview panel at the bottom of the Photoshop window. While viewing a file, press the up-arrow button twice in the navigation panel to zoom in on the image. Press the down-arrow button twice in the navigation panel to zoom out. Press the plus-sign button on the number bar to view your photo, or the camera icon, located above the number, to return to the original view. Photoshop CSx folder Locate a file and choose File > Open. Press Control-O (Windows) or Command-O (Mac), and select Photoshop Documents in the Save As window. Save your document as Photoshop.psd. To save your work, you can always choose File > Save (or right-click

**Adobe Photoshop 2022 (Version 23.2) Crack With Keygen**

This tutorial is for all users of Photoshop Elements. The process of learning Photoshop is a gradual and intricate process. There are many articles about Photoshop with helpful tips and hints to ease the learning process. I will get to more than just how to edit pictures with Photoshop Elements! • How to format text in Photoshop Elements • How to crop and organize a picture in Photoshop Elements • How to work with layers and groups in Photoshop Elements • What is the difference between the non-destructive editing feature and the regular edit mode in Photoshop Elements • How to create seamless backgrounds in Photoshop Elements • How to edit and enhance eye makeup in Photoshop Elements • How to create and edit text effects in Photoshop Elements • How to create and edit a photo montage in Photoshop Elements • How to edit a silhouette in Photoshop Elements • How to make a collage using Photoshop Elements • How to create a symbol using Photoshop Elements • How to create an icon in Photoshop Elements • How to create a timeline in Photoshop Elements • How to create a web icon in Photoshop Elements • How to edit multiple images in Photoshop Elements • How to create a comic in Photoshop Elements • How to create GIF animations in Photoshop Elements • How to create a poster in Photoshop Elements • How to create a decorative background in Photoshop Elements • How to merge two images in Photoshop Elements • How to edit videos in Photoshop Elements • How to create a 3D effect in Photoshop Elements • How to create a comic using Photoshop Elements • How to add a designer effect to a photo in Photoshop Elements • How to make a print brochure in Photoshop Elements • How to add a layer mask to a photo in Photoshop Elements • How to make a portrait using Photoshop Elements • How to edit a highresolution photo in Photoshop Elements • How to make a realistic face in Photoshop Elements • How to create a cartoon in Photoshop Elements • How to create a pin-up in Photoshop Elements • How to use Photoshop Elements to create a low-resolution icon • How to create a digital painting in Photoshop Elements • How to make a collage in

Photoshop Elements • How to create a color effect in Photoshop Elements • How to make an eyemakeup in Photoshop Elements • 388ed7b0c7

package com.gs.collections.impl.map.fixedsize.primitive; import java.io.Serializable; /\*\* \* This class implements a FixedSizeMap with values stored in the primitive array. \* The data is not visible.  $* * \textcircled{a}$  param the value type  $* \textcircled{a}$  since 13.0  $*$ / public class FixedSizeDoubleArrayMap extends AbstractMap implements Serializable { /\*\* \* Constructs an empty map. \*/ public FixedSizeDoubleArrayMap() {  $\prime$  / empty }  $\prime$ \*\* \* Constructs a map with the specified initial capacity and default load factor.  $* * \textcircled{}$  param initial Capacity the map's capacity \*/ public FixedSizeDoubleArrayMap(final int initialCapacity) { super(initialCapacity, 0.75f);  $\}$  /\*\* \* Constructs a map with the specified initial capacity and load factor. \* \* @param initialCapacity the map's capacity \* @param loadFactor the load factor \*/ public FixedSizeDoubleArrayMap(final int initialCapacity, final float loadFactor) { super(initialCapacity, loadFactor); }  $/** *$  Returns the value at the specified key.  $* * \text{\textcircled}_{\text{param}}$ key the key  $*$  @return the value, mapped or null  $*$ / @Override public T get(final Object key) { return getDoubleArrayValue(key); } /\*\* \* Returns the value at the specified key. \* \* @param key the key \* @param pairComparator the comparator to use for comparing values to the key  $*$  @return the value, mapped or null  $*$ / @Override public T get(final Object key, final Comparator pairComparator) { return getDoubleArrayValue(key, pairComparator); }  $/***$  \* Returns the value at the specified key.  $*$  \* @param key the key  $*$  @return the

[Study on the chemical constituent of Oolong tea and determination of the related technology]. This paper is to carry out studies on the chemical constituents of Oolong tea and determination of the related technology. It established an HPLC method to determine total catechin (total catechins) with F-C1 and F-C5 column. A strong correlation ( $r = 0.9991$ ) between the peak area of the total catechins and the known content was found. The antioxidants in the Oolong tea were determined by DPPH assay. This method was convenient, sensitive, convenient and could be applied to the quality control of Oolong tea.The Long Road to the North The Long Road to the North () is a 1988 novel by Mexican author Juan Rulfo. It was awarded the 1988 Premio Pen Club Alfaguara de Novela y Cuento. Plot summary On a cold morning the protagonist, Otto, a former conscript fighting in the Korean War, is put on a train from Barcelona to the port of Sète, France, where he will wait for a freighter for Santiago de Chile, Chile. The journey is fraught with psychological tension and erotic entanglement as Otto, an erstwhile innocent and unworldly victim of forces outside his control, passes from one experience to the next. The first chapter is focused on the journey by bus, during which an attractive young woman whom he meets is killed. Otto is plagued by the incident during the remainder of the trip. Other episodes occur as he rides in the underbelly of the train, mocks a ticket agent, and competes with the captain of the freighter for the affections of the freighter's first mate. The behavior of the officers on the freighter, which he is somewhat fascinated by, leads him to question why he does not, as a result of the war experience, act out violently upon the ship's crew. Otto arrives at the port, his part in the war finished. He is no longer an innocent, but he goes through the motions of finding a job and begins to organize his life in Chile, finding a new girlfriend, Vera. But the writing is more effective in the portions of the novel in which Otto is near the end of the long journey. This is the heart of the work, where we see Otto at his most vulnerable, and it is what makes the novel so moving. Film adaptation

The Witcher 3: Wild Hunt is a recommended minimum spec system for the game. Minimum: OS: Windows 10 or newer Windows 10 1709 or newer Windows 7, 8, or 8.1 Processor: Intel Core i5-2500K or equivalent RAM: 8 GB Graphics: NVIDIA GTX 660 or equivalent DirectX: Version 11 Storage: 1 GB of free hard drive space Additional: 16 GB or more of available

## Related links:

<http://youthclimatereport.org/gambling/adobe-photoshop-cc-2015-patch-full-version-with-product-key-latest/> <https://kjvreadersbible.com/photoshop-cc-2018-patch-full-version-torrent-pc-windows-march-2022/> <https://thelandofthemisfitsouls.com/2022/07/04/adobe-photoshop-cc-2015-full-license-free-license-key-free-download-latest/> <https://drogueriaconfia.com/adobe-photoshop-cs5-patch-full-version-license-keygen-mac-win-march-2022/> [http://marqueconstructions.com/wp-content/uploads/2022/07/Photoshop\\_2021\\_Version\\_225\\_Serial\\_Key\\_\\_\\_With\\_Registration\\_Code\\_Free\\_Download.pdf](http://marqueconstructions.com/wp-content/uploads/2022/07/Photoshop_2021_Version_225_Serial_Key___With_Registration_Code_Free_Download.pdf) [http://www.sparepartsdiesel.com/upload/files/2022/07/hFIUQkis4JMNPK8YPRRW\\_05\\_e233f05dd311511ddcfd45ec4d826ad0\\_file.pdf](http://www.sparepartsdiesel.com/upload/files/2022/07/hFIUQkis4JMNPK8YPRRW_05_e233f05dd311511ddcfd45ec4d826ad0_file.pdf) <https://northshorerealtysanpancho.com/advert/photoshop-cs3-keygen-crack-serial-key/> <http://www.rixridy.com/?p=23280> <https://adhicitysentulbogor.com/photoshop-2022-jb-keygen-exe-free-registration-code-2022/> <https://www.onlineusaclassified.com/advert/best-seo-company-in-noida-seo-services-agency-in-noida/> <http://www.italiankart.it/advert/photoshop-2021-version-22-0-1-keygen-exe-with-key-latest-2022/> <https://gamersmotion.com/photoshop-cc-2014-crack-free-download/> <https://www.lafeedulogis.ch/wp-content/uploads/2022/07/gilbamb.pdf> <https://coolbreezebeverages.com/adobe-photoshop-2021-version-22-4-free-download-mac-win/> <https://suchanaonline.com/photoshop-2021-version-22-4-latest/> <https://trello.com/c/B5hFa3Hr/158-adobe-photoshop-cc-2015-version-17-latest-2022> [https://thaiherbbank.com/social/upload/files/2022/07/7xzOAF86tpLxEHQXHhri\\_05\\_e233f05dd311511ddcfd45ec4d826ad0\\_file.pdf](https://thaiherbbank.com/social/upload/files/2022/07/7xzOAF86tpLxEHQXHhri_05_e233f05dd311511ddcfd45ec4d826ad0_file.pdf) [https://kramart.com/wp-content/uploads/2022/07/Photoshop\\_CC\\_2015\\_Version\\_18\\_Keygen\\_Full\\_Version\\_X64\\_Latest2022.pdf](https://kramart.com/wp-content/uploads/2022/07/Photoshop_CC_2015_Version_18_Keygen_Full_Version_X64_Latest2022.pdf) <https://trello.com/c/2L86DToN/67-adobe-photoshop-cc-2019-product-key-and-xforce-keygen-product-key-full-free-win-mac> <https://www.lmbchealth.com/advert/photoshop-cc-2018-version-19-keygen-download-for-windows-april-2022/> <https://wakelet.com/wake/mj95eI-Myutej-v-eHx3Z> <https://bukitaksara.com/photoshop-cc-2019-version-20-full-license-win-mac/> <http://rastadream.com/?p=29306> [http://xn----8sbdbpdl8bjbfy0n.xn--p1ai/wp-content/uploads/2022/07/Adobe\\_Photoshop\\_2022.pdf](http://xn----8sbdbpdl8bjbfy0n.xn--p1ai/wp-content/uploads/2022/07/Adobe_Photoshop_2022.pdf) <http://galaxy7music.com/?p=49714> <https://www.jpgcars.com/skoda/135860> <https://demo.takewp.com/listing/tpg-explore/advert/photoshop-2022-version-23-0-2-patch-full-version-free-registration-code-free-download/> <https://marriagecermony.com/adobe-photoshop-cc-free-registration-code/> <https://mac.com.hk/advert/photoshop-cs5-install-crack-serial-key-download-x64/> [https://wheeoo.org/upload/files/2022/07/MIou9vsqxTitNyBVozg2\\_05\\_cad5e804229604bd6504e79ee9f01d13\\_file.pdf](https://wheeoo.org/upload/files/2022/07/MIou9vsqxTitNyBVozg2_05_cad5e804229604bd6504e79ee9f01d13_file.pdf)